## **How to control your Unity laser with FB4 in auto-mode**

[Go Back](https://wiki.pangolin.com/doku.php?id=start#kvant)

From: <https://wiki.pangolin.com/> - **Complete Help Docs**

Permanent link: **[https://wiki.pangolin.com/doku.php?id=laserprojectors:control\\_unity\\_in\\_auto-mode&rev=1648138761](https://wiki.pangolin.com/doku.php?id=laserprojectors:control_unity_in_auto-mode&rev=1648138761)**

Last update: **2022/03/24 17:19**

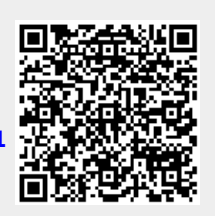